**[赵彪](https://zhiliao.h3c.com/User/other/0)** 2006-09-25 发表

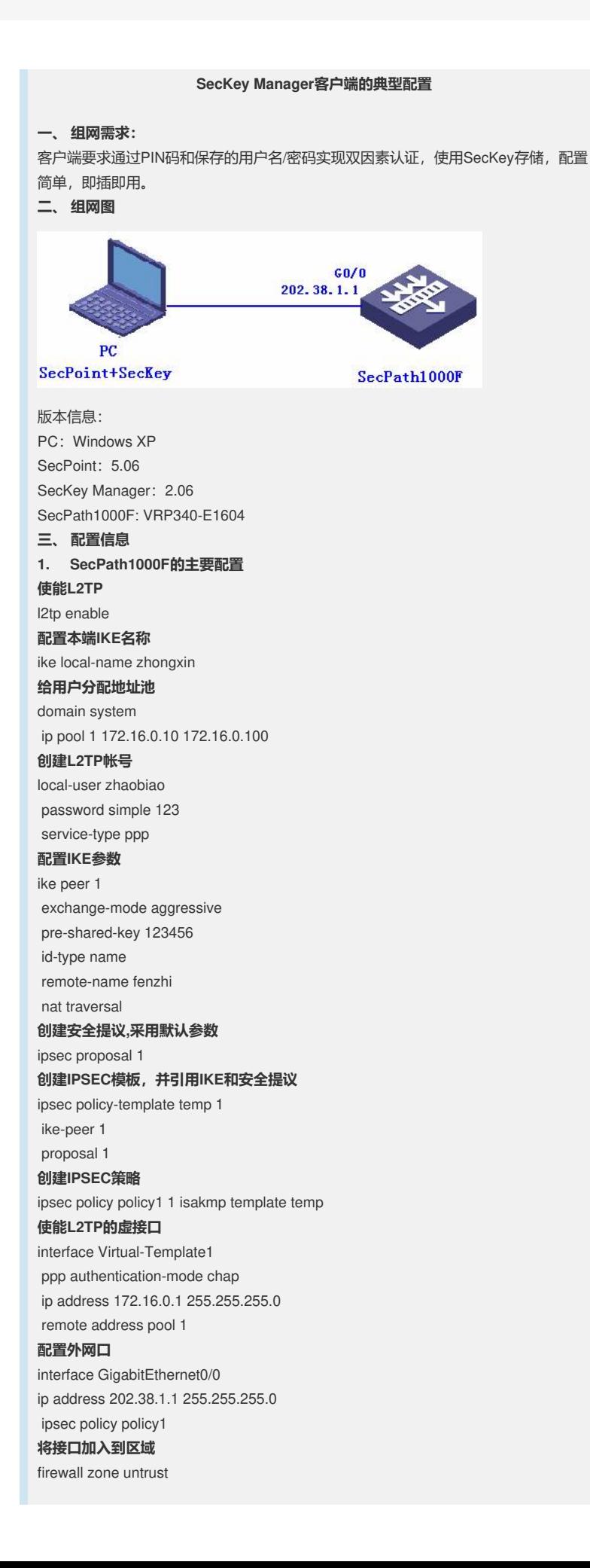

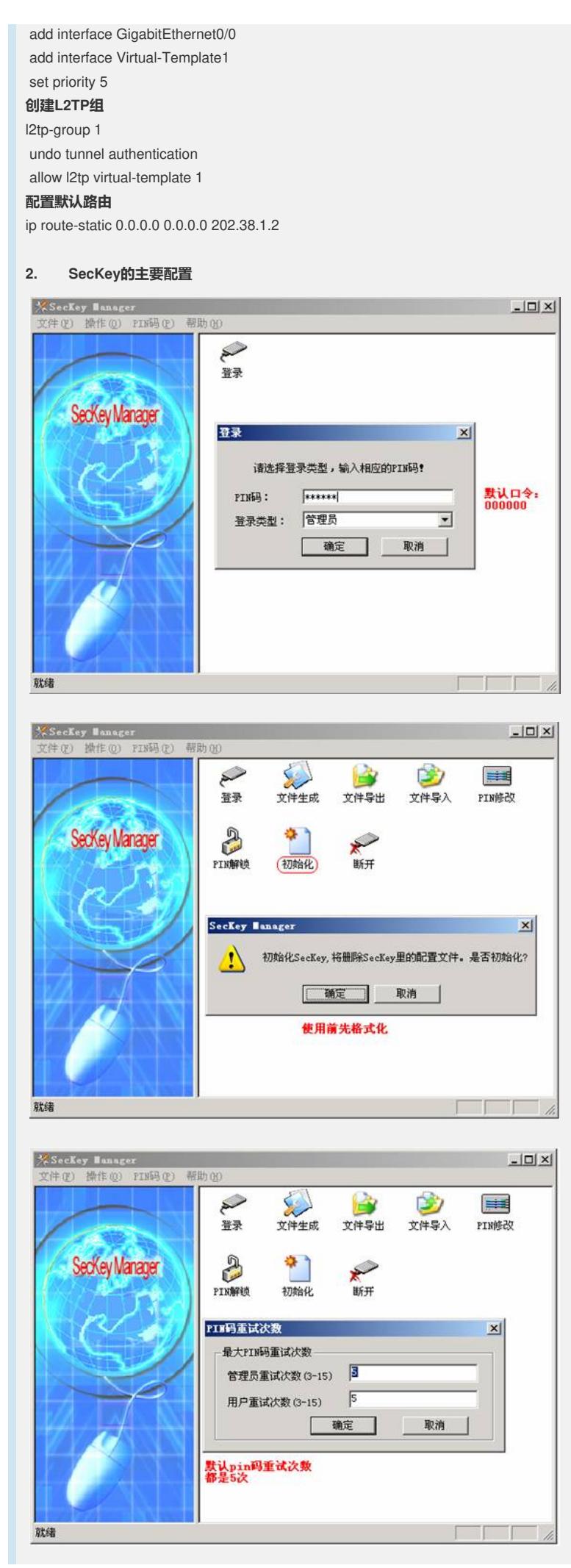

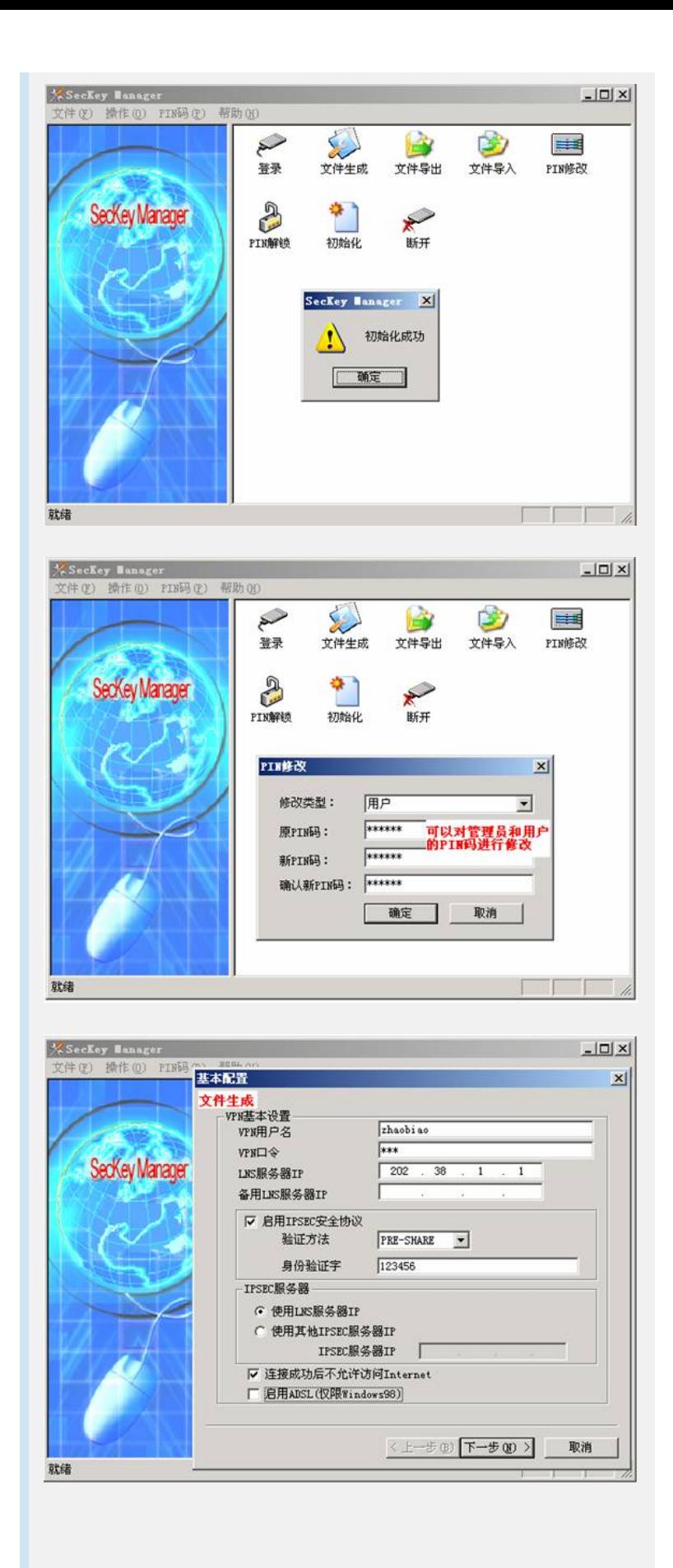

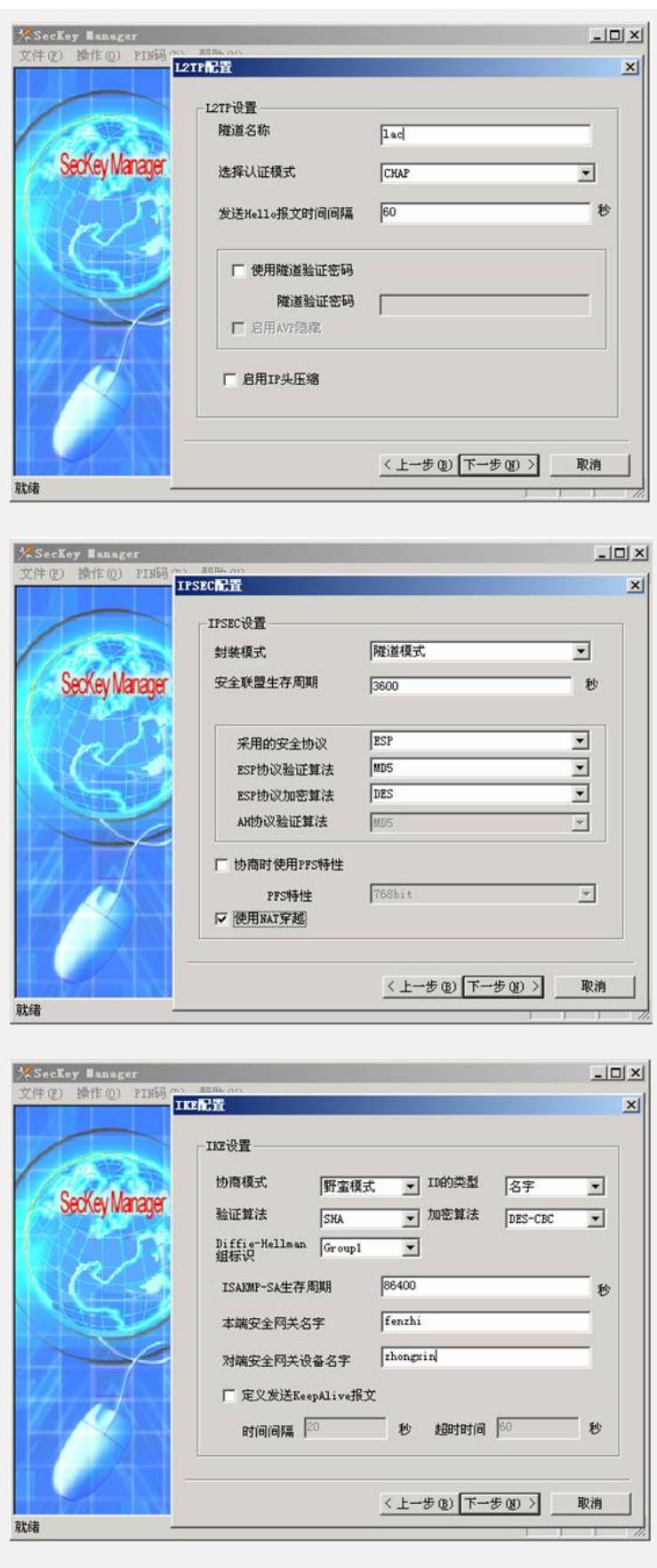

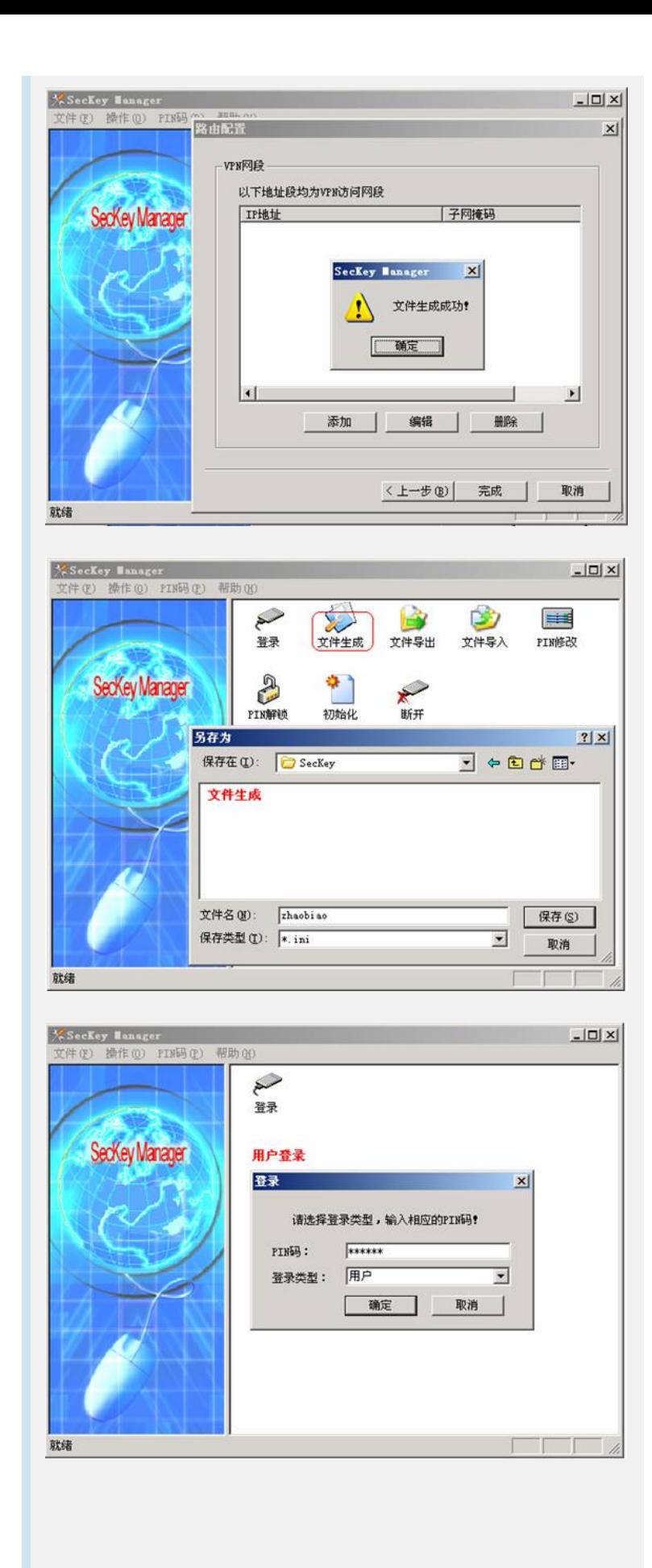

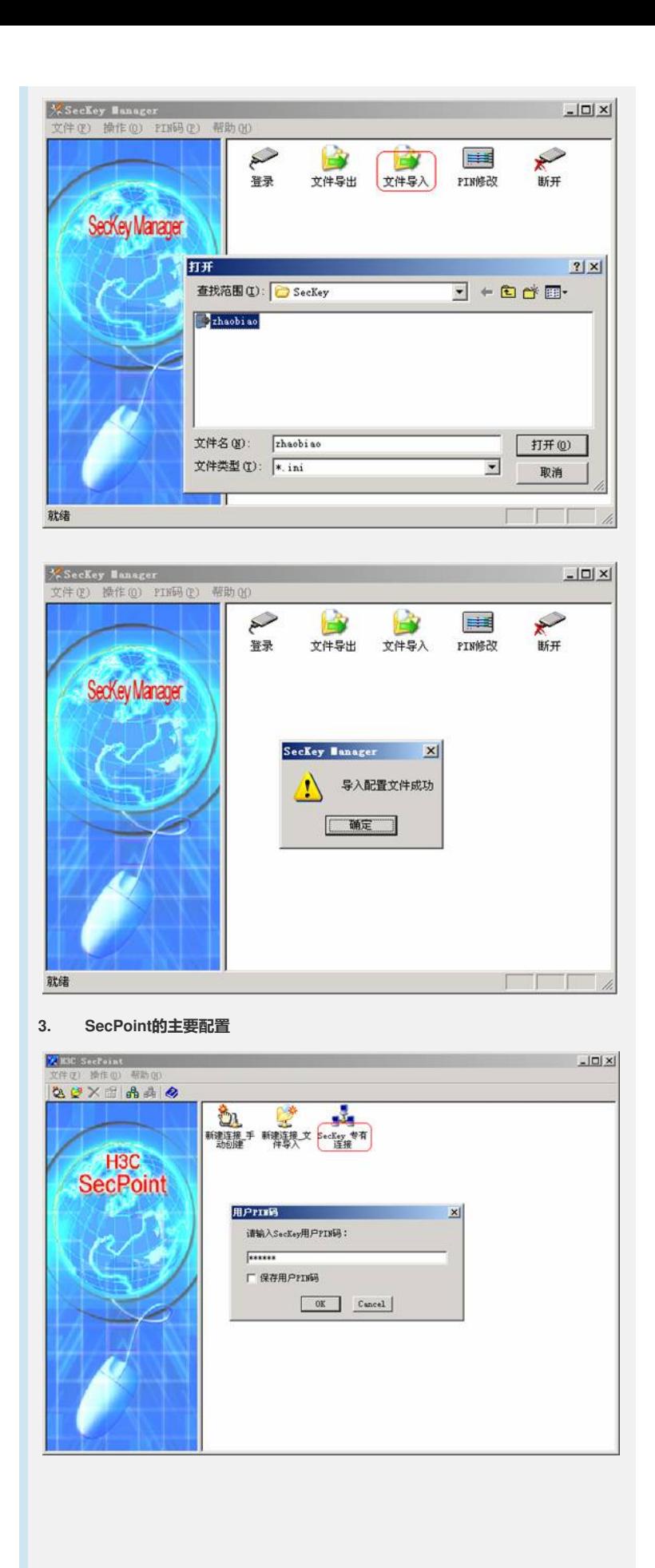

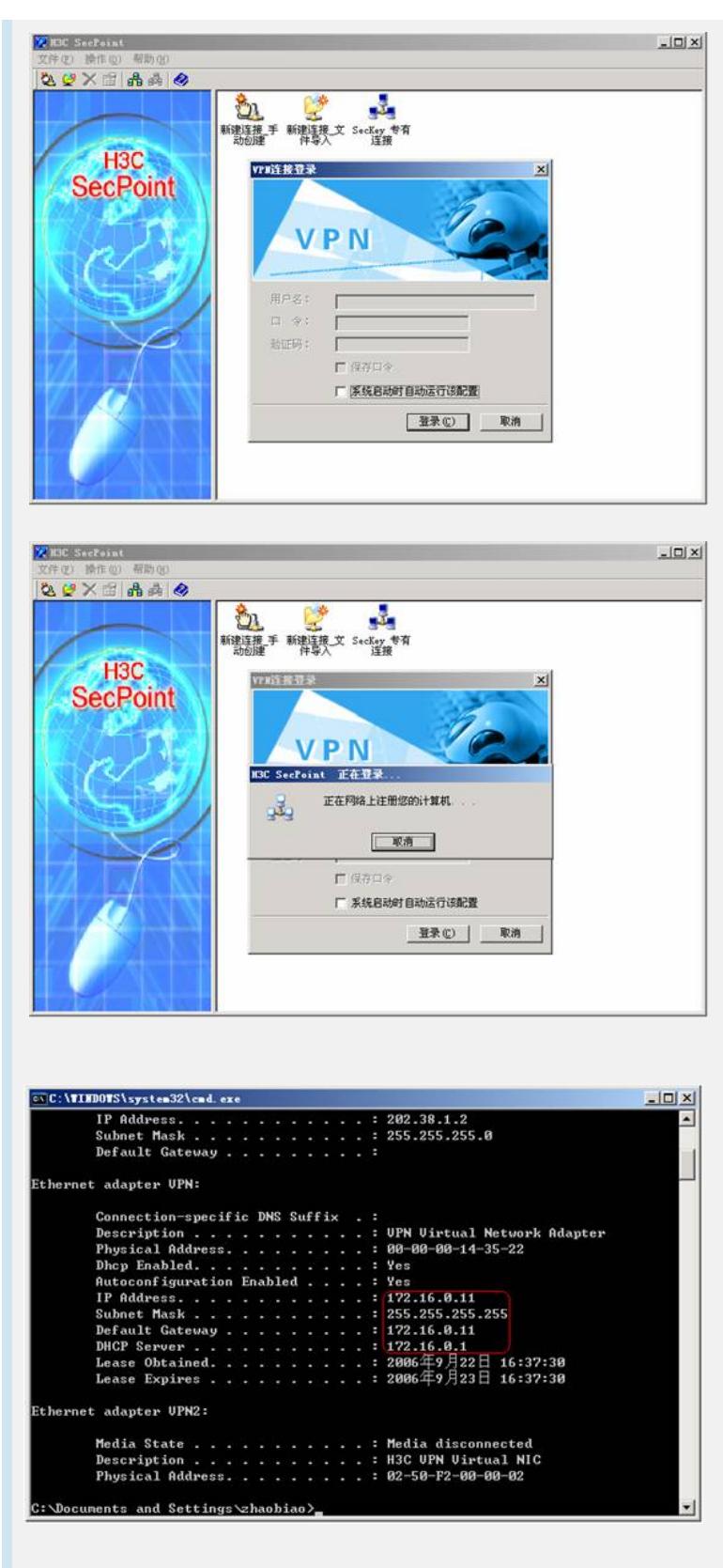

## **四、 配置关键点**

1、配置完SecKey Manager后,先关闭该程序再激活SecPoint;

2、PIN码最长可以输入15位;

3、用户以错误PIN码登录时,用户PIN码剩余重试次数减1。当用户PIN码剩余重试次 数小于等于3次时,系统将提示用户剩余重试次数。当用户PIN码剩余重试次数等于0

时,系统将提示"PIN码被锁定,请管理员解锁"的信息;

4、用户在用管理员身份登录、修改管理员PIN码、PIN解锁时,谨慎输入管理员的PIN 码。在管理员PIN码剩余重试次数等于0时,除了返回厂家解锁外将没有任何办法再使 用SecKey设备。